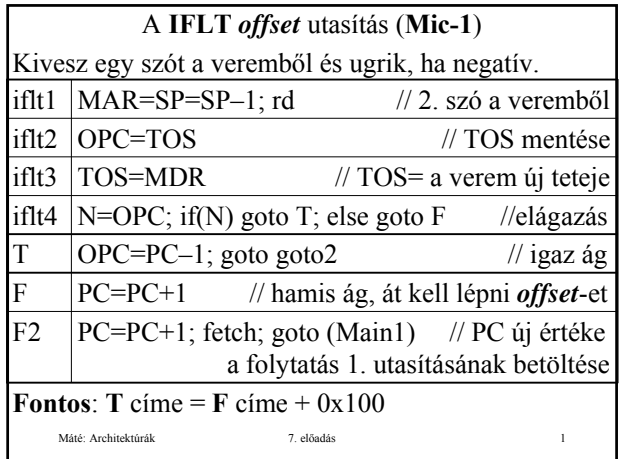

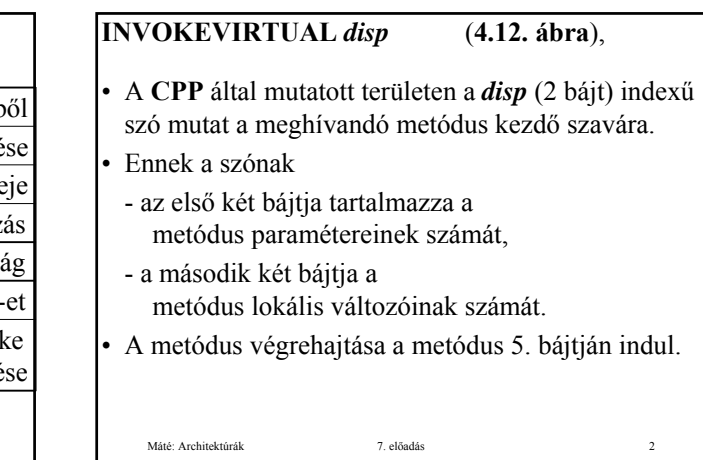

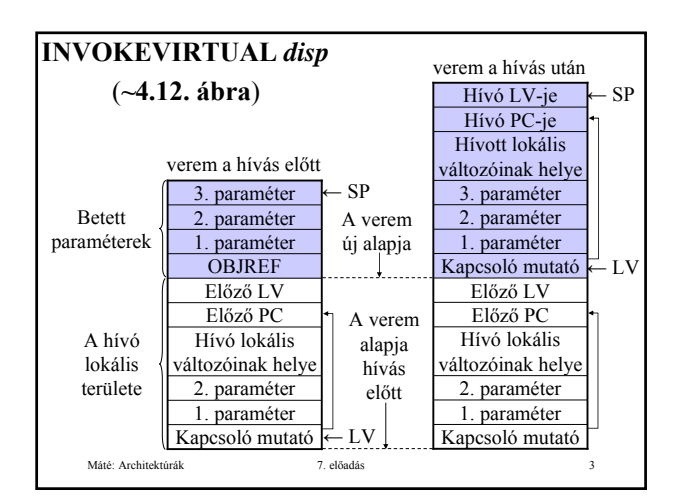

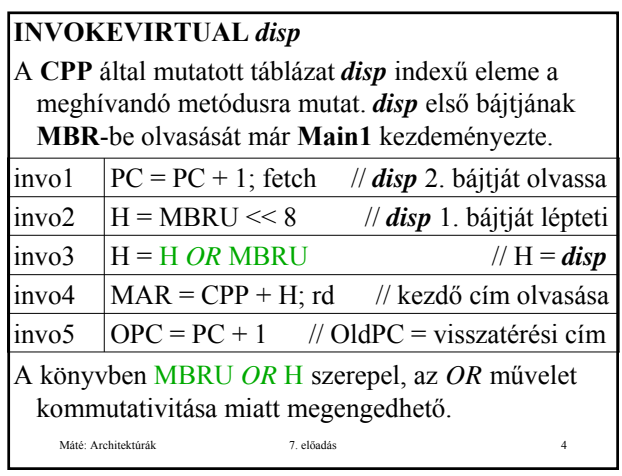

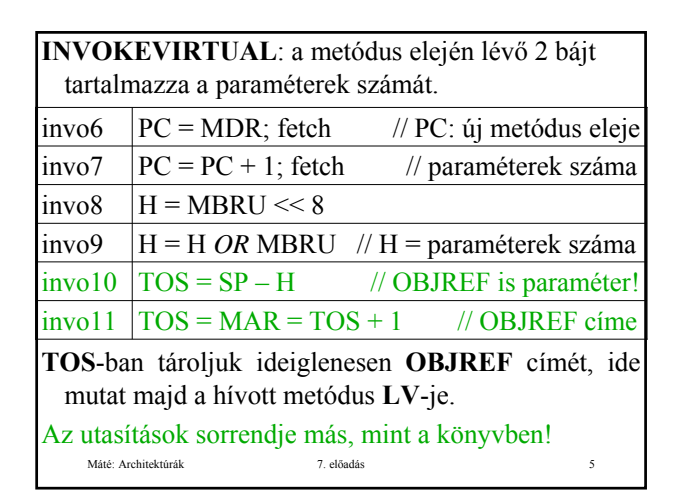

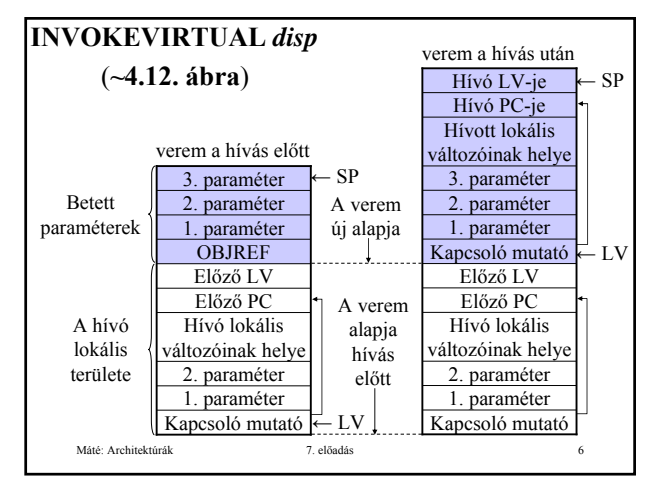

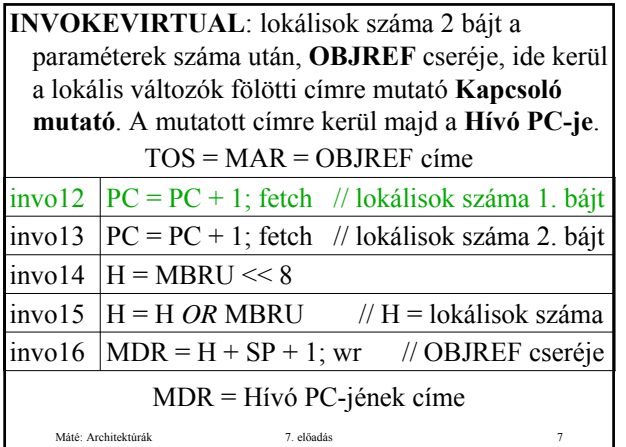

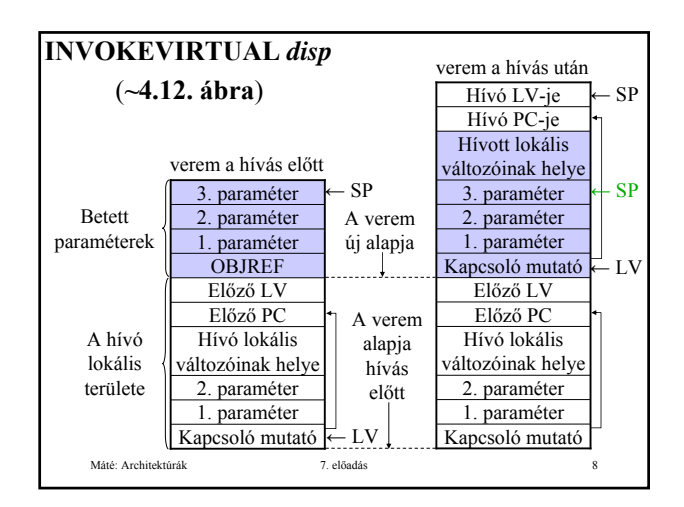

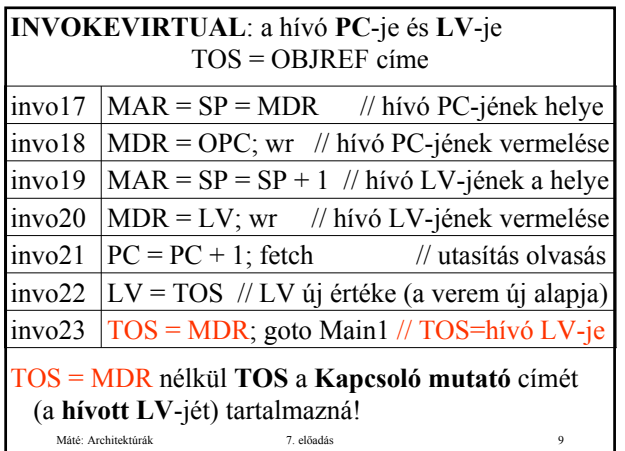

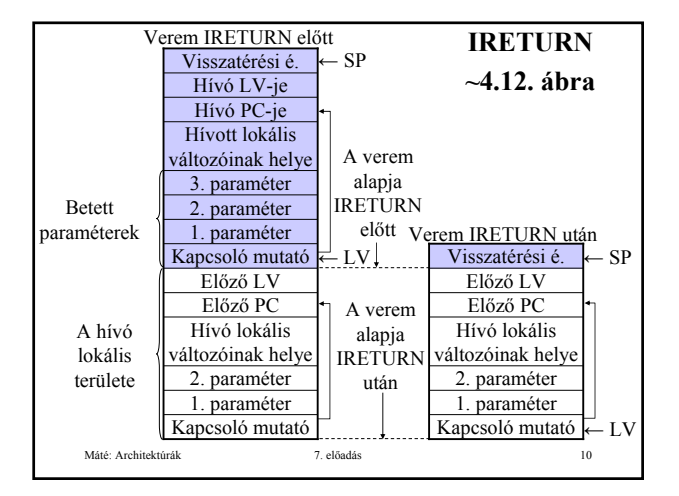

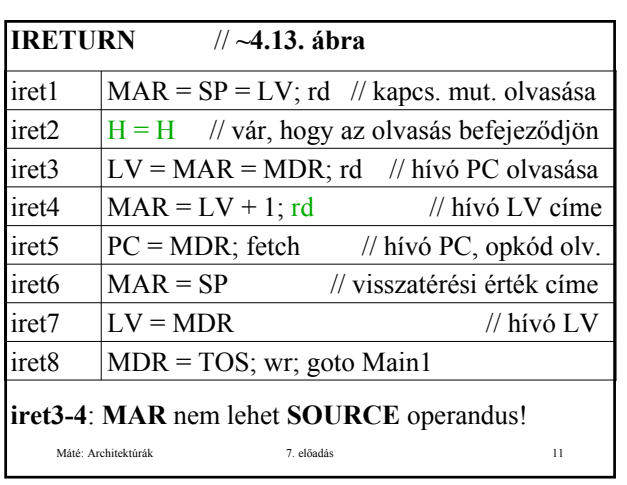

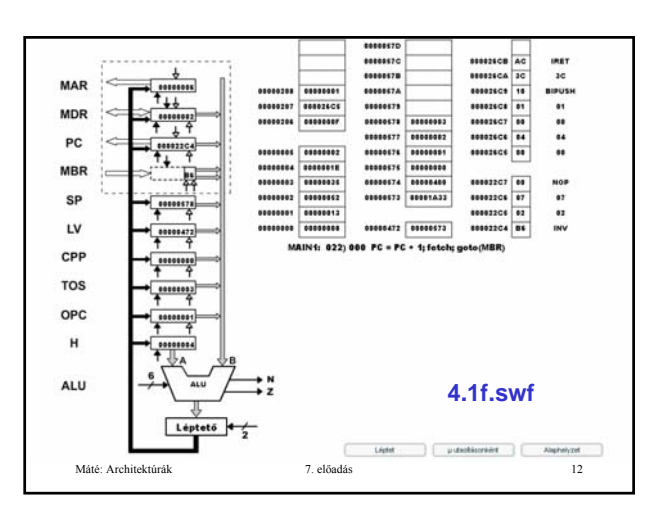

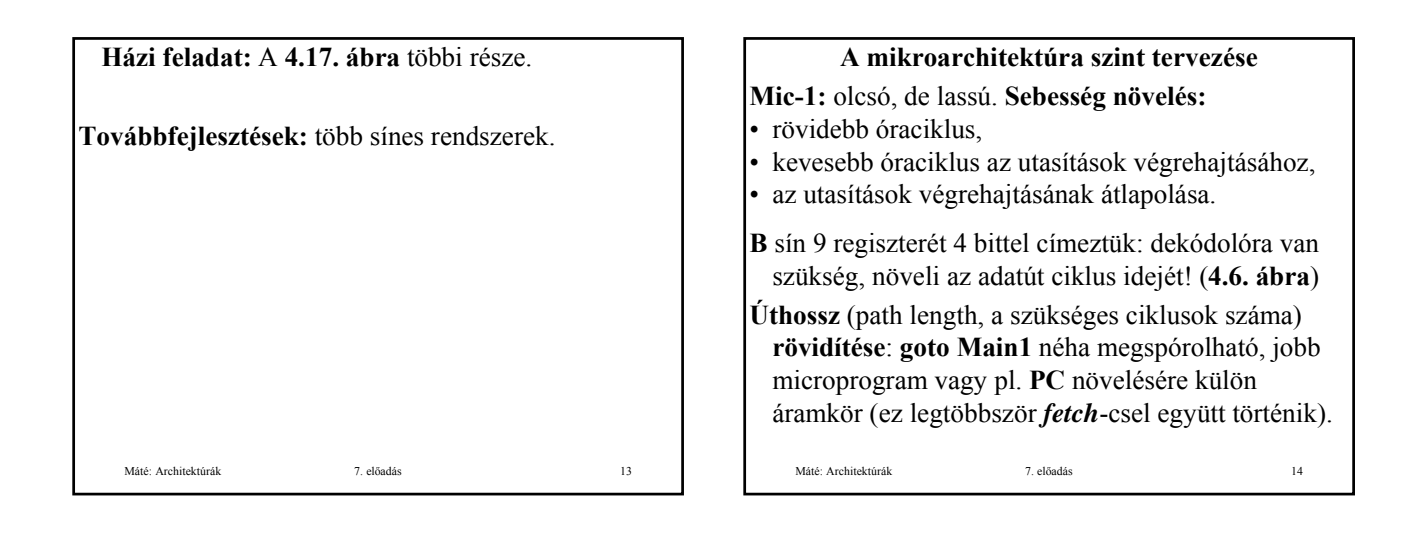

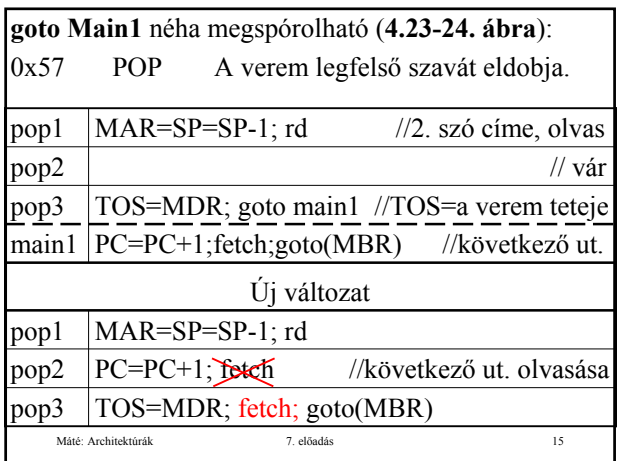

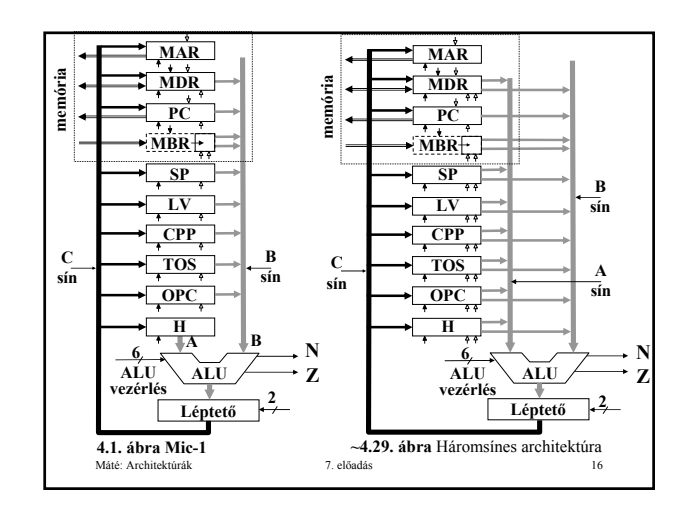

## **Három sínes architektúra**

Sok regiszter csatlakozhat az **A** sínhez, nemcsak **H** (**4.1., 4.29. ábra**).

Máté: Architektúrák 7. előadás 17 **A működése:** Minden **IJVM** utasítás értelmezése akkor fejeződik be, amikor a *fetch; goto(MBR)* végrehajtásra kerül. Ilyenkor **MBR**-nek a következő **IJVM** utasítás kódját kell tartalmaznia, és megkezdődik ennek az utasításnak az értelmezése. Ez a *fetch* kezdeményezi a program következő bájtjának olvasását. Korábbi mikroutasítás ezt nem kezdeményezheti, mert akkor **MBR** tartalmát fölülírná a *goto(MBR)* végrehajtása előtt. A következő **IJVM** értelmezésének első mikroutasítása nem használhatja **MBR**-t az adatúton, mert ilyenkor **MBR**-ben még az **IJVM** utasítás kódja található.

Máté: Architektúrák 7. előadás 18 A három sínes architektúra előnye a két sínes architektúrával szemben: pl. **iload** -ban nem kell **H = LV** (**4.25-26. ábra**). **ILOAD** *varnum //* lokális változó a verembe *varnum* a lokális változó 8 bites indexe.

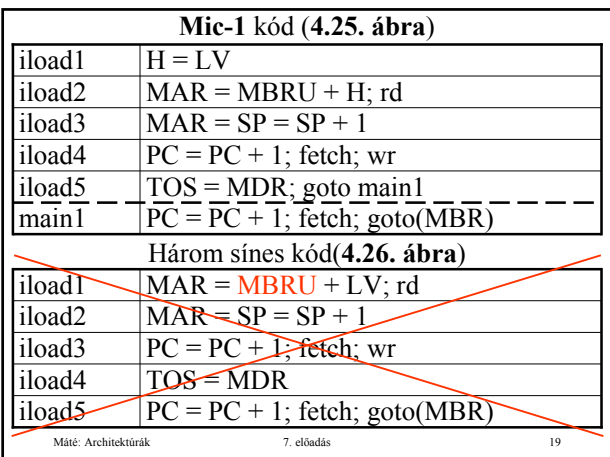

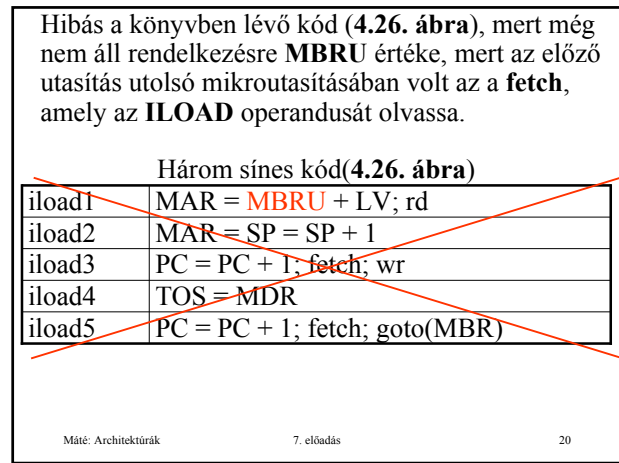

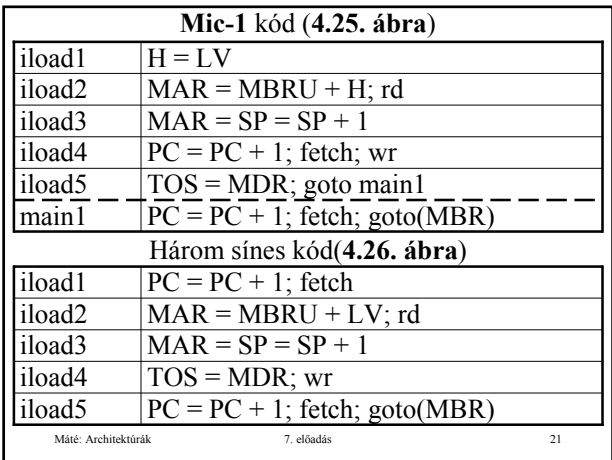

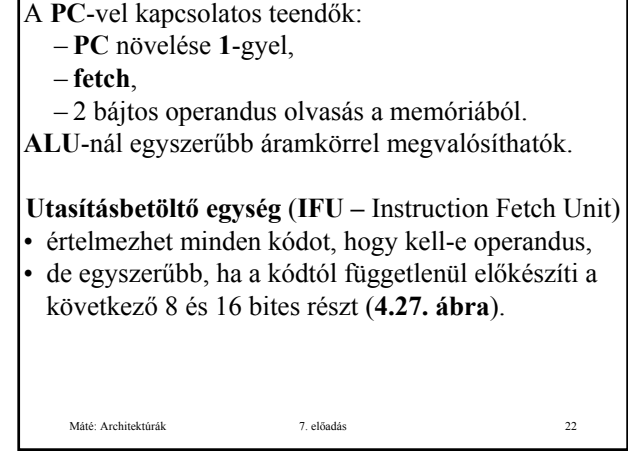

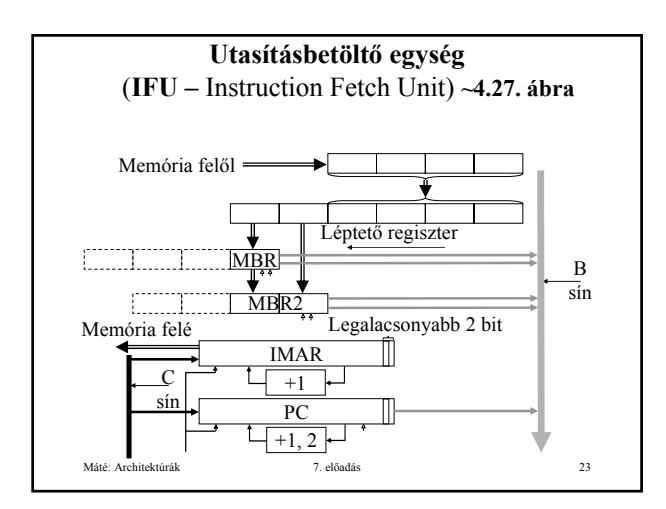

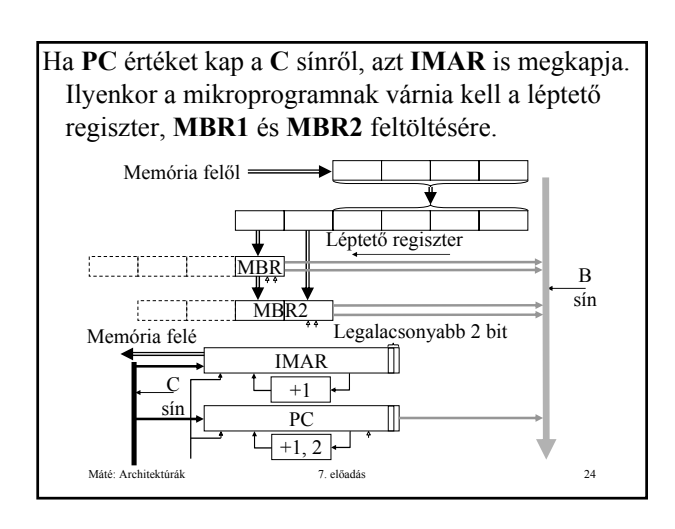

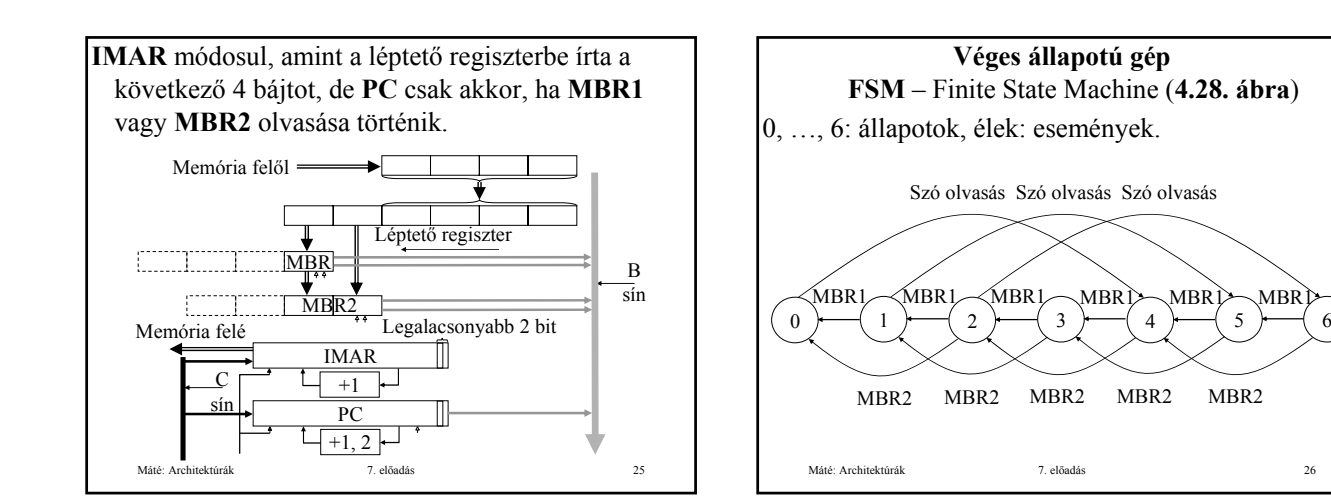

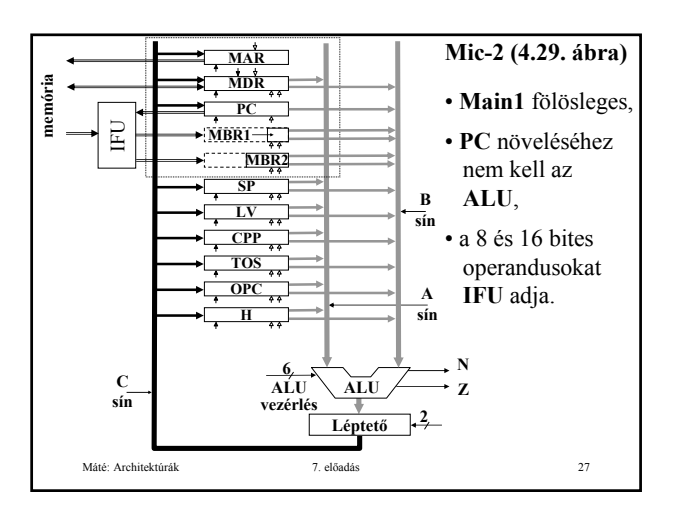

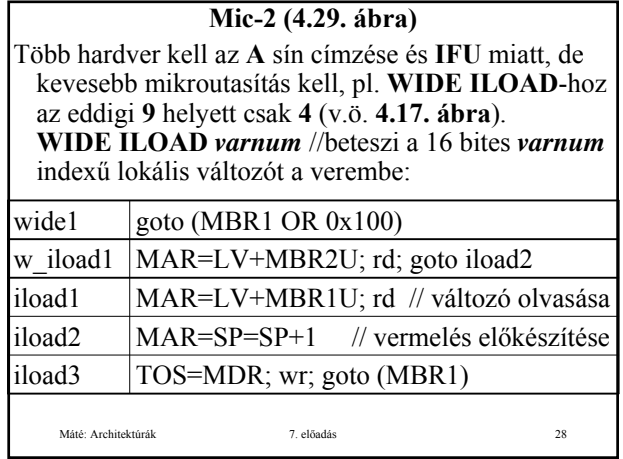

Vezérlés átadáskor várni kell, míg az IFU elkészül (a léptető megkapja az új értékét, MBR1 és MBR2 feltöltése megtörténik).

## **GOTO** *offset*

az utasítás **PC** relatív: **PC** értékéhez hozzá kell adni a két bájtos, előjeles *offset* értékét. **Mic-2** program:

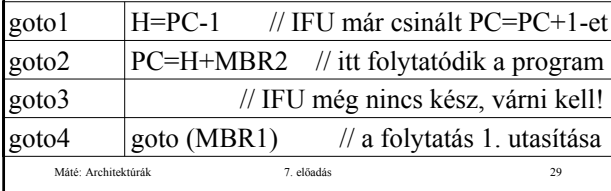

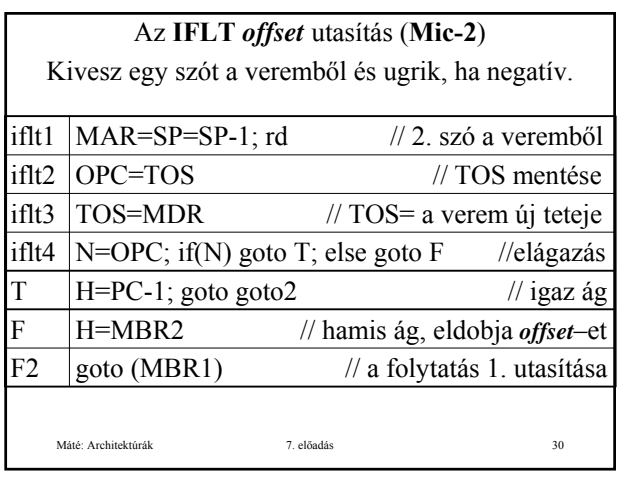

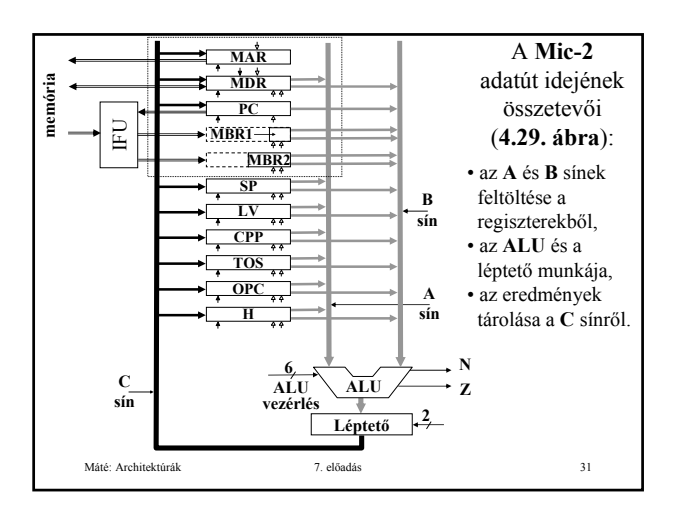

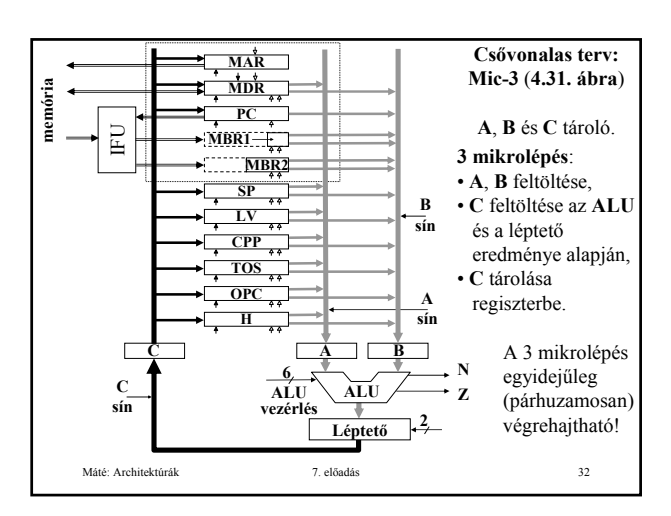

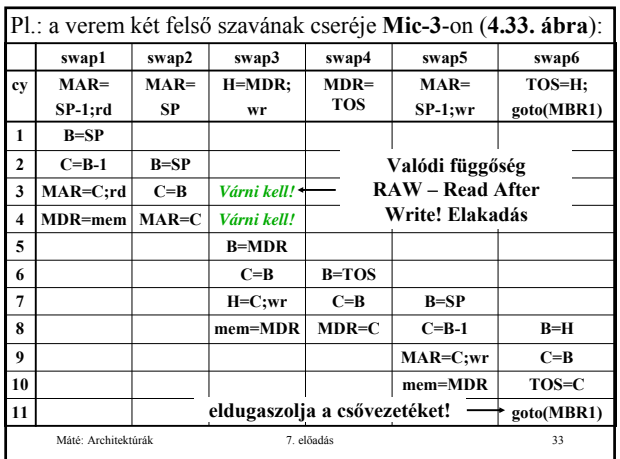

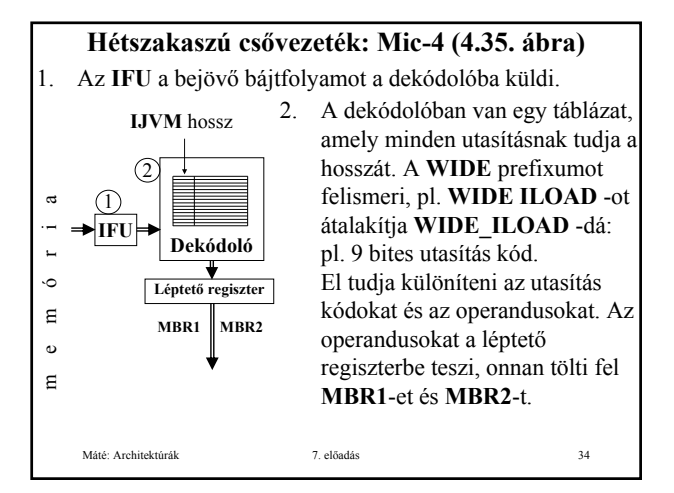

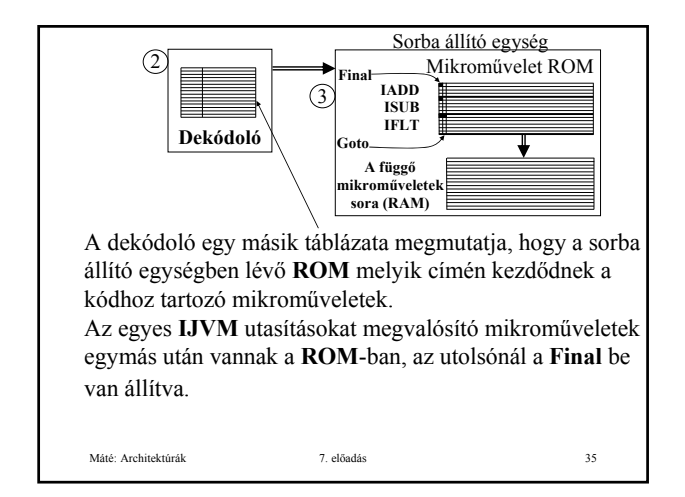

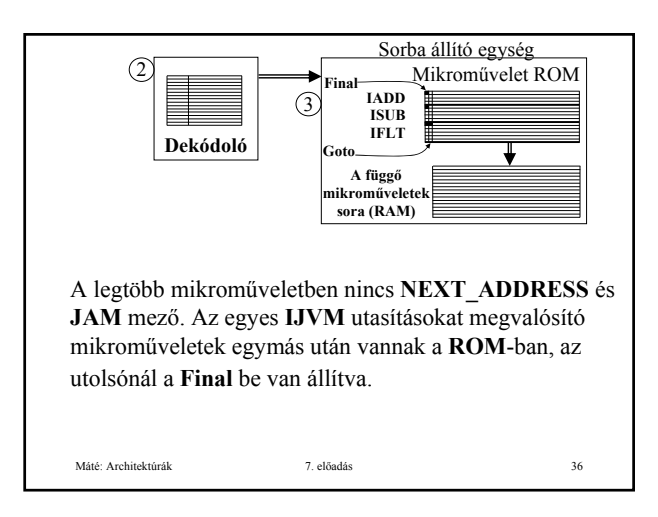

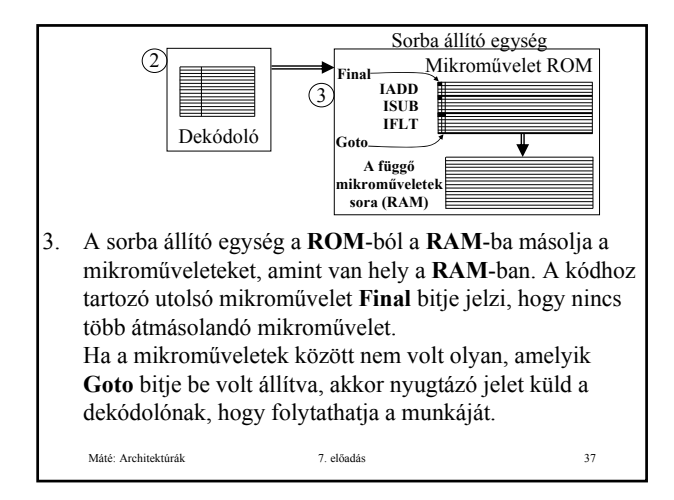

Néhány **IJVM** utasítás (pl. **IFLT**) elágazást kíván. A feltételes mikroutasítások speciális utasítások, ezeket külön mikroműveletként kell megadni. Ezeknél be van állítva a **Goto** bit és tartalmazzák a **JAM** biteket is. A **Goto** bit arra szolgál, hogy a sorba állító egység le tudja állítani további utasítások dekódolását. Mindaddig nem lehet tudni, hogy melyik utasítás következik a feltételes utasítás után, amíg a feltétel ki nem értékelődött.

- Ha létrejön az elágazás, akkor a csővezeték nem folytatódhat. "Tiszta lapot" kell csinálni IFU-ban, a **dekódolóban** és a sorba állító egységben, majd az *offset*-nek megfelelő címtől folytatódik a betöltés.
- Ha az ugrás feltétele nem teljesül, akkor a **dekódoló** megkapja a nyugtázó jelet, és a következő utasítással folytatódhat a dekódolás.

Máté: Architektúrák 7. előadás 38

Az adatutat 4 független **MIR** vezérli. Minden óraciklus kezdetekor **MIRi** föltöltődik a fölötte lévőből, **MIR1** pedig a **RAM**-ból. 4. **MIR1** az **A**, **B** regiszterek feltöltését, 5. **MIR2** az **ALU** és a léptető működését, 6. **MIR3** az eredmény tárolását, 7. **MIR4** pedig a memória műveleteket vezérli. mória **memória**  $\boxed{\text{ALU} \left[\begin{array}{c|c} \text{A} & \text{A} & \text{B} \end{array}\right] \text{MIR1}}$  $(7)$ 4  $\sqrt{4}$ **Regisz-** $M A B$  MIR2 Ĕ  $\widehat{6}$ **terek**  $\sqrt{5}$ **A B ALU C M A B MIR3** 6 **ALU** 5 **C**  $\mathbf{ALU} \mathbf{C} \mathbf{M} \mathbf{A} \mathbf{B}$  MIR4  $\widehat{\mathcal{T}}$ **Léptető**

Máté: Architektúrák <sup>7. elő</sup>

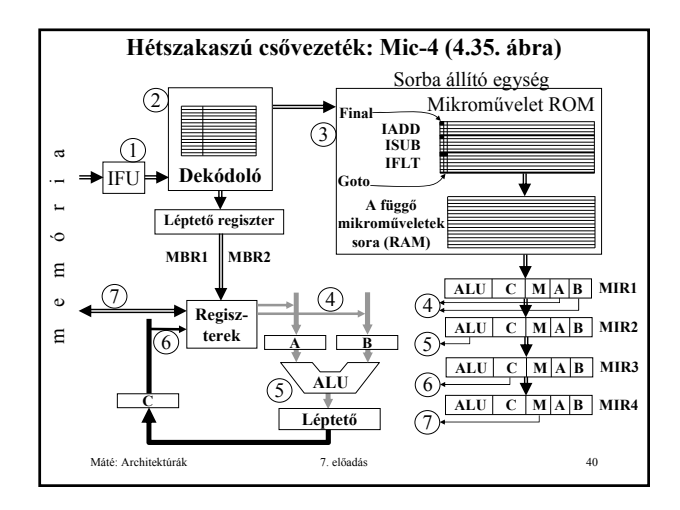

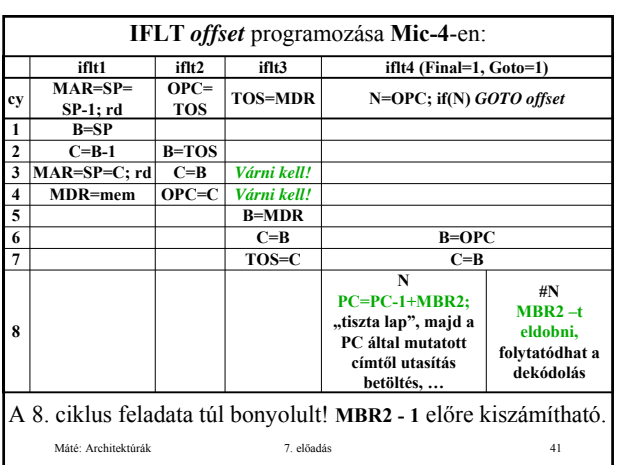

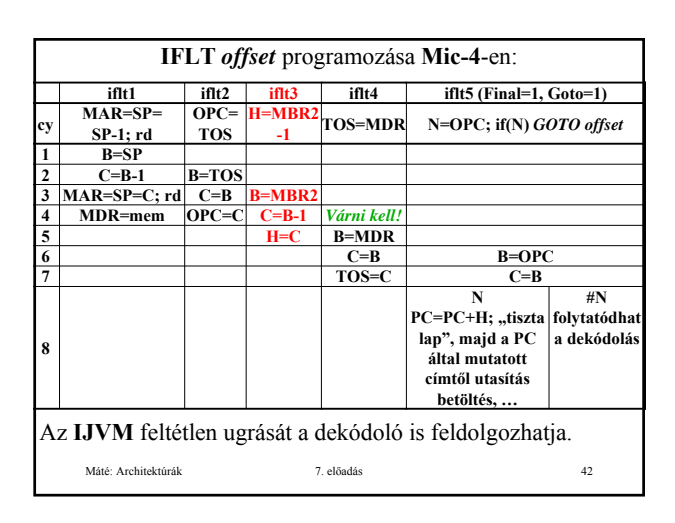

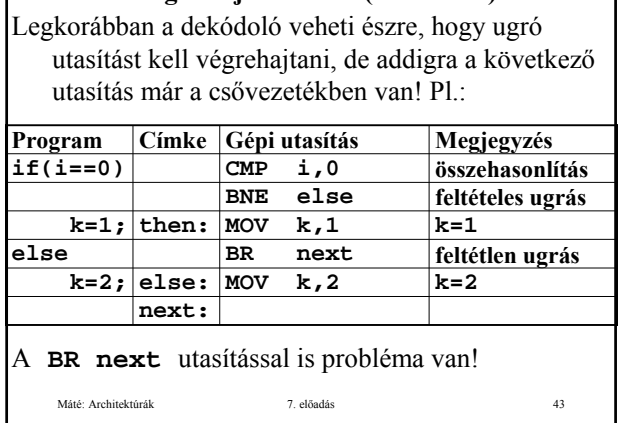

**Elágazás jövendölés (4.40. ábra)**

## **Elágazás jövendölés**

**Eltolás rés (delay slot):** Az ugró utasítás utáni pozíció. Az ugró utasítás végrehajtásakor ez az utasítás már a csővezetékben van!

### **Megoldási lehetőségek:**

Máté: Architektúrák 7. előadás 44

- **Pentium 4**: bonyolult hardver gondoskodik a csővezeték helyreállításáról
- **UltraSPARC III**: az eltolás résben lévő utasítás végrehajtásra kerül(!). A felhasználóra (fordítóra) bízza a probléma megoldását, a legrosszabb esetben **NOP** utasítást kell tenni az ugró utasítás után.

Máté: Architektúrák 7. előadás 45 **Statikus elágazás jövendölés** A feltételes utasításoknak néha olyan változata is van (pl. **UltraSPARC III**), mely tartalmaz bitet a jóslásra. A fordító ezt a bitet valahogy beállítja. Olyankor is statikus elágazás jövendölés történik, ha a processzor arra számít, hogy a visszafelé ugrások bekövetkeznek, az előre ugrások nem.

### **Feladatok**

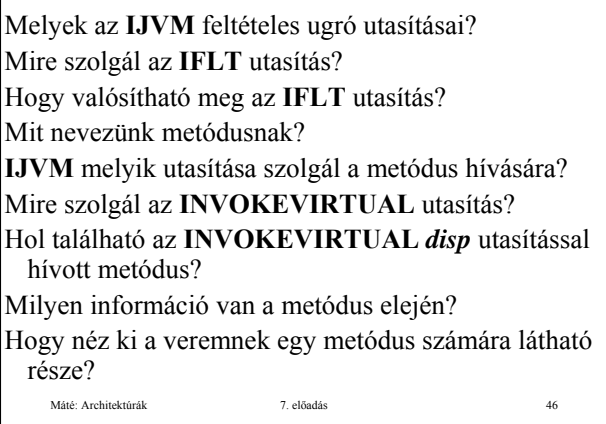

#### **Feladatok**

Mely regiszterek tartalmát kell menteni metódus hívás esetén?

**IJVM** melyik utasítása szolgál a metódusból való visszatérésre?

Hogy találhatók meg a mentett regiszter tartalmak visszatéréskor?

Miért nem lenne jó **IRETURN** megvalósításában: **iret3: MAR = MDR; rd**  $\text{iret4:} \ \text{MAR} = \text{MAR} + 1$ 

Hol található a metódus visszatérési értéke az

# **IRETURN** utasítás végrehajtása után?

## Máté: Architektúrák 7. előadás 47

## **Feladatok**

Az **IRETURN** utasítás mikroprogramozását úgy is megvalósíthattuk volna, hogy a **Kapcsoló mutató**t nem használjuk, hanem **SP** értékéből indulunk ki. Hogyan? Így 7 utasítás is elegendő lett volna. Miért jobb mégis az előadáson bemutatott megoldás?

Máté: Architektúrák 7. előadás 48

Elemezze a **4.17. ábra** programjait!

#### Máté: Architektúrák 7. előadás 49 **Feladatok** Mi az úthossz? Milyen lehetőségek vannak a **Mic-1** gyorsítására? Mi az előnye a három sínes architektúrának a **Mic-1** gyel szemben? Sorolja fel a **Mic-1** és **Mic-2** közötti különbségeket! Miért eredményeznek ezek gyorsítást? Mi az utasítás betöltő egység (**IFU**) feladata? Milyen részei vannak az **IFU**-nak? Mi az **IMAR** szerepe az **IFU**-ban? Írja le az **IMAR** és a **PC** regiszter kapcsolatát? Hogy működik az **IFU**? Máté: Architektúrák 7. előadás 50 **Feladatok** Hogy ábrázolható véges állapotú géppel (**FSM**) az **IFU** működése? Mi a különbség a **Mic-2** és **Mic-3** között? Miért eredményez ez gyorsítást? A **SWAP** utasítás (a verem két felső szavának cseréje) **Mic-3**-on négy mikroutasítással megoldható tíz mikrolépésben. Hogyan? A megoldás nem vihető át **Mic-2**-re. Miért? A feladat nehéz! Élesen ki kell használni az adatút szakaszainak időzítését. Ezt ugyan nem tárgyaltuk, de kikövetkeztethető abból, hogy az egyes szakaszok egyidejűleg működhetnek.

# **Feladatok**

Milyen szakaszai vannak a **Mic-4** csővezetékének? Mi a feladata a dekódolónak? Mi a feladata a sorba állító egységnek? Mire szolgál a **Final** bit? Mire szolgál a **Goto** bit? Hogy történik **Mic-4**-en az adatút vezérlése? Miért gyorsabb a **Mic-4**, mint a **Mic-3**? Milyen speciális feladatokat kell megoldani **Mic-4** esetén a feltételes elágazásnál?

Máté: Architektúrák 7. előadás 51

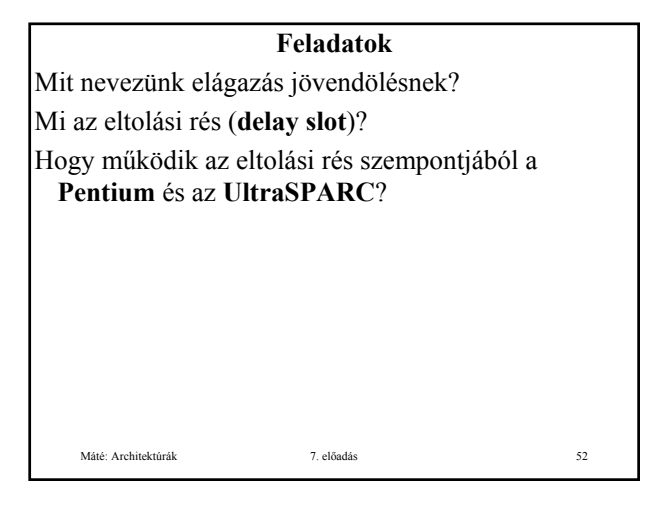

## **Az előadáshoz kapcsolódó Fontosabb tételek**

Utasítás betöltő egység. Mic-2.

Csővonalas terv: Mic-3.

Egy hét szakaszú szállítószalag: a Mic-4 csővezetéke Elágazás, eltolási rés. Statikus és dinamikus elágazás jövendölés

Máté: Architektúrák 7. előadás 53

7. előadás 9